## Mode opératoire SFR v1640

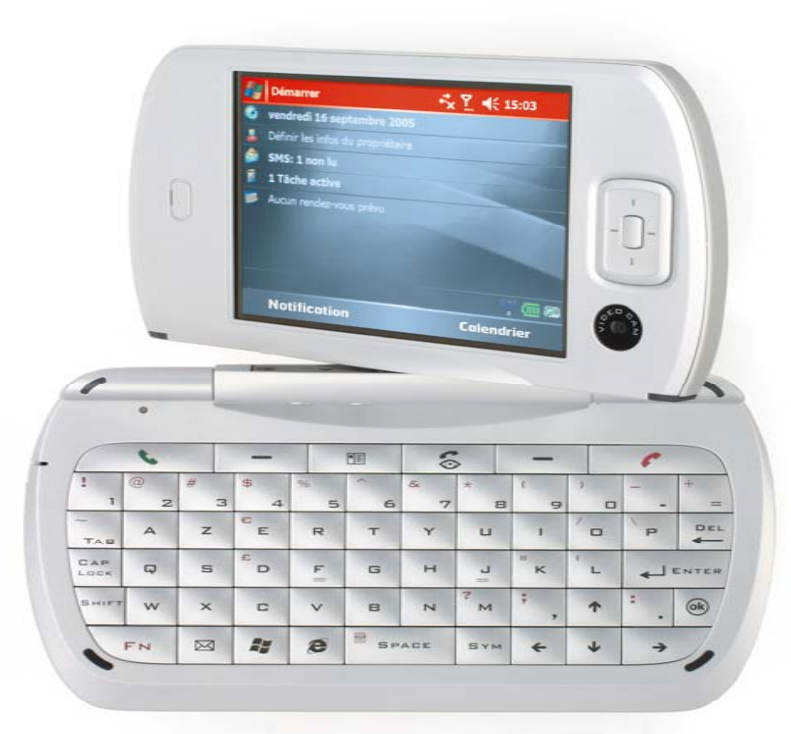

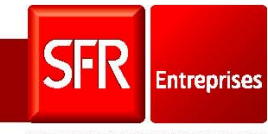

SOLUTIONS POUR UN MONDE MOBILE

## **Modification de la connexion Web sur SFR v1640**

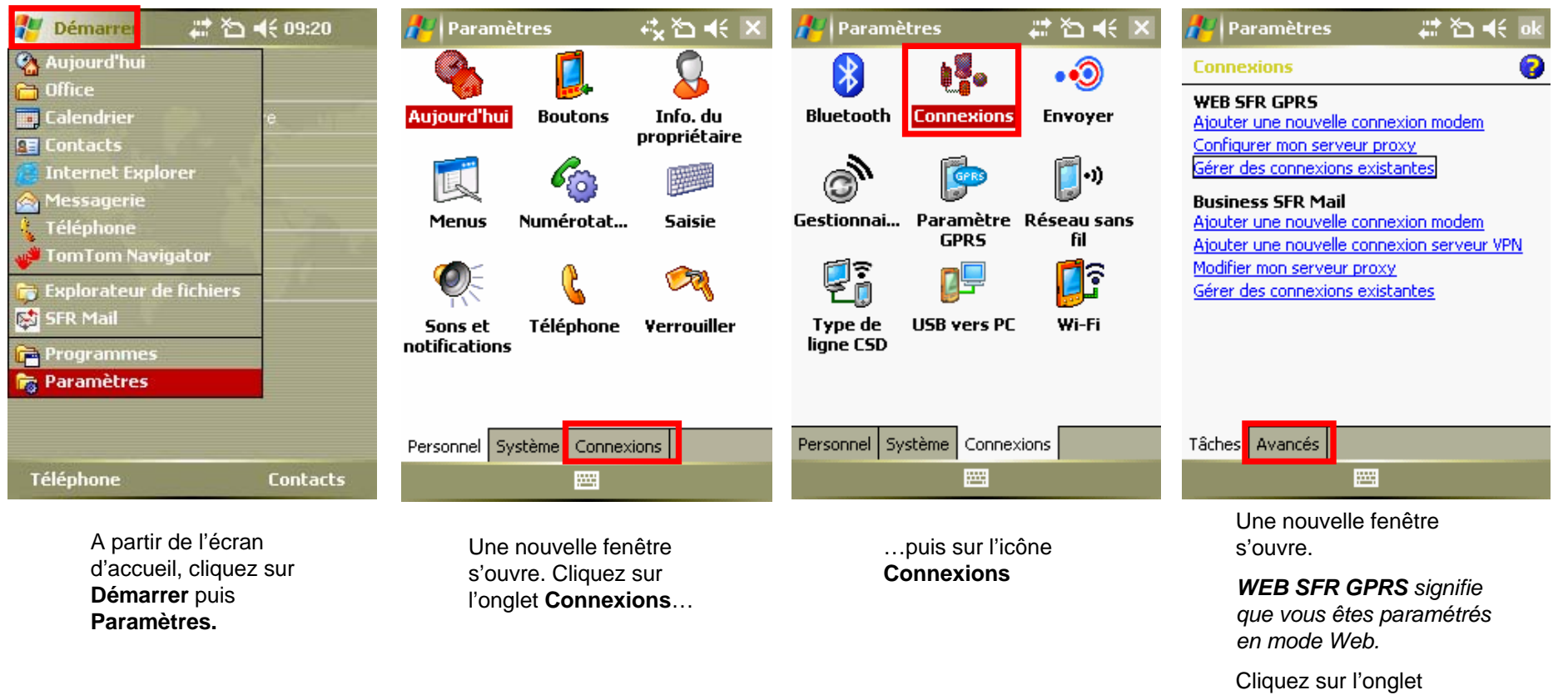

**A v a ncés** pour modifier ce paramétrage

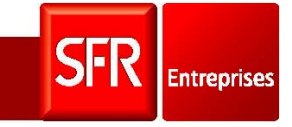

SOLUTIONS POUR UN MONDE MOBILE

## **Modification de la connexion Web sur SFR v1640**

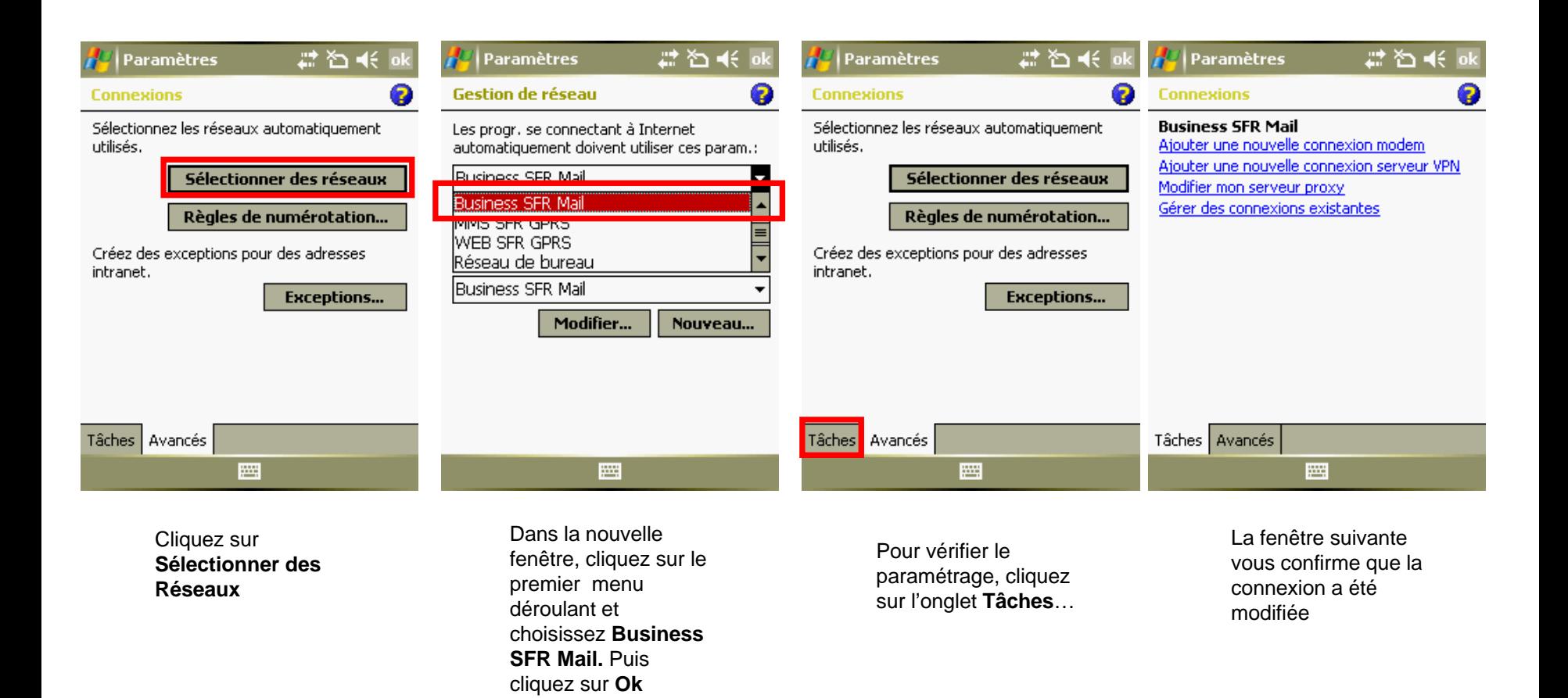

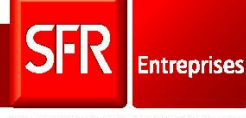